# <span id="page-0-0"></span>Bases de données relationnelles

Jean-Pierre Becirspahic Lycée Louis-Le-Grand

Inventée au xix<sup>e</sup> siècle, elle range les ouvrages en 10 divisions.

- Informatique, information, ouvrages généraux ;
- Philosophie, Parapsychologie et Occultisme, Psychologie ;
- Religion ;
- Sciences sociales ;
- Langues ;
- Sciences de la nature et Mathématiques ;
- Technologie (Sciences appliquées) ;
- Arts, Loisirs et Sports ;
- Littérature (Belles-Lettres) et techniques d'écriture ;
- Géographie, Histoire et disciplines auxiliaires.

Inventée au xix<sup>e</sup> siècle, elle range les ouvrages en 10 divisions.

Chaque division est rangée en 10 subdivisions.

- Généralités sur les sciences de la nature et les mathématiques ;
- Mathématiques ;
- Astronomie et sciences connexes ;
- Physique ;
- Chimie et sciences connexes ;
- Sciences de la Terre ;
- Paléontologie, Paléozoologie ;
- Sciences de la vie, Biologie ;
- Plantes, Botanique ;
- Animaux, Zoologie.

Inventée au xix<sup>e</sup> siècle, elle range les ouvrages en 10 divisions. Chaque division est rangée en 10 subdivisions. Chaque subdivision est elle-même subdivisée.

500 Sciences de la nature et Mathématiques ;

530 Physique ;

537 Électricité et électronique ; 537.2 Électrostatique ;

Inventée au xix<sup>e</sup> siècle, elle range les ouvrages en 10 divisions. Chaque division est rangée en 10 subdivisions.

Chaque subdivision est elle-même subdivisée.

500 Sciences de la nature et Mathématiques ;

530 Physique ;

537 Électricité et électronique ;

537.2 Électrostatique ;

Inconvénients :

• information hiérarchisée suivant des critères parfois devenus obsolètes ;

Inventée au xix<sup>e</sup> siècle, elle range les ouvrages en 10 divisions.

Chaque division est rangée en 10 subdivisions.

Chaque subdivision est elle-même subdivisée.

500 Sciences de la nature et Mathématiques ;

530 Physique ;

537 Électricité et électronique ;

537.2 Électrostatique ;

Inconvénients :

- information hiérarchisée suivant des critères parfois devenus obsolètes ;
- exige du chercheur une connaissance précise de cette hiérarchisation.

Où trouver des ouvrages relatifs à la bio-informatique ? à la côte 570 (Sciences de la vie, Biologie) ? à la côte 620 (Art de l'ingénieur et activités connexes) ? à la côte 000 (Généralités sur l'informatique) ?

Les bases de données relationnelles organisent les données. Schématiquement, il s'agit d'un ensemble de tables contenant des données reliées entre elles par des relations; on y extrait de l'information par le biais de requêtes exprimées dans un langage spécifique.

Les bases de données relationnelles organisent les données. Schématiquement, il s'agit d'un ensemble de tables contenant des données reliées entre elles par des relations ; on y extrait de l'information par le biais de requêtes exprimées dans un langage spécifique.

Un système de gestion de bases de données est le logiciel qui organise et gère les données ; l'utilisateur interagit avec lui par l'intermédiaire de requêtes exprimées en SQL (Structured Query Language).

Les bases de données relationnelles organisent les données. Schématiquement, il s'agit d'un ensemble de tables contenant des données reliées entre elles par des relations ; on y extrait de l'information par le biais de requêtes exprimées dans un langage spécifique.

Un système de gestion de bases de données est le logiciel qui organise et gère les données ; l'utilisateur interagit avec lui par l'intermédiaire de requêtes exprimées en SQL (Structured Query Language).

Architecture deux-tiers :

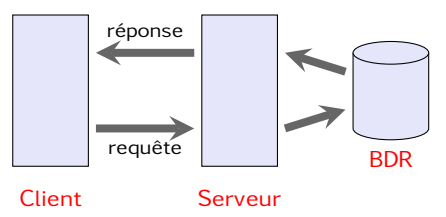

Le logiciel client de la machine de l'utilisateur envoie des requêtes au logiciel serveur installé sur la machine qui traite les requêtes.

Les bases de données relationnelles organisent les données. Schématiquement, il s'agit d'un ensemble de tables contenant des données reliées entre elles par des relations ; on y extrait de l'information par le biais de requêtes exprimées dans un langage spécifique.

Un système de gestion de bases de données est le logiciel qui organise et gère les données ; l'utilisateur interagit avec lui par l'intermédiaire de requêtes exprimées en SQL (Structured Query Language).

Architecture trois-tiers :

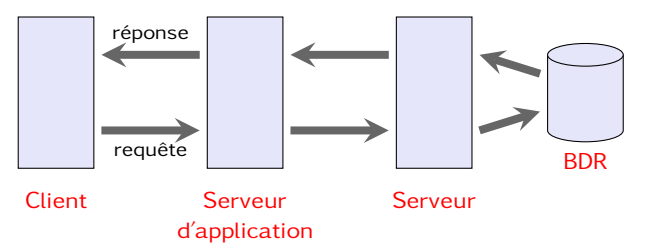

L'architecture trois-tiers ajoute un niveau supplémentaire : le serveur de données transmet les informations à un serveur d'application qui, à son tour, transmet les informations traitées vers un client.

## La base de données MONDIAL

• Accès par le biais d'un navigateur web.

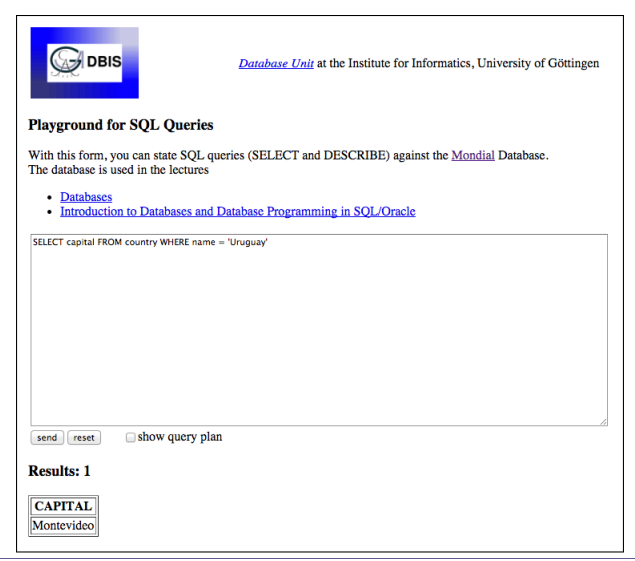

### La base de données mondial

- Accès par le biais d'un navigateur web.
- ou accès direct aux données contenues dans un fichier.

```
Veuillez entrer une requête SQL (ou 'stop' pour terminer) :
SELECT capital FROM country WHERE name= 'Uruguay'
('Montevideo',)
Veuillez entrer une requête SQL (ou 'stop' pour terminer) :
```
### La base de données MONDIAL

- Accès par le biais d'un navigateur web.
- ou accès direct aux données contenues dans un fichier.

```
Veuillez entrer une requête SQL (ou 'stop' pour terminer) :
SELECT capital FROM country WHERE name= 'Uruguay'
('Montevideo',)
Veuillez entrer une requête SQL (ou 'stop' pour terminer) :
```
Quelques différences :

- la base de donnée enregistrée localement est figée ; toute transformation ne peut qu'être locale.
- la base de donnée du web est interrogeable en SQL-Oracle ; la base de donnée locale en SQLite (différences mineures).

## Relations

Une base de données est un ensemble de tables que l'on peut représenter sous la forme de tableaux bi-dimensionnels.

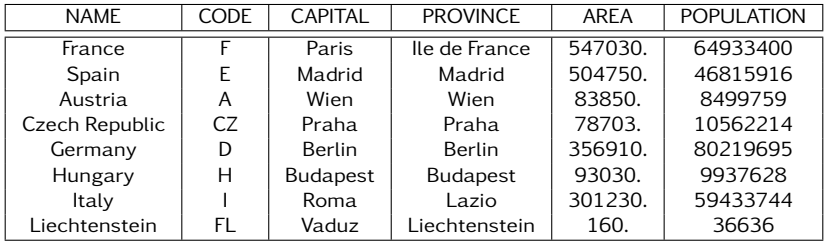

Les attributs désignent les éléments de chacune des colonnes ; les lignes en forment les enregistrements.

# Relations

Une base de données est un ensemble de tables que l'on peut représenter sous la forme de tableaux bi-dimensionnels.

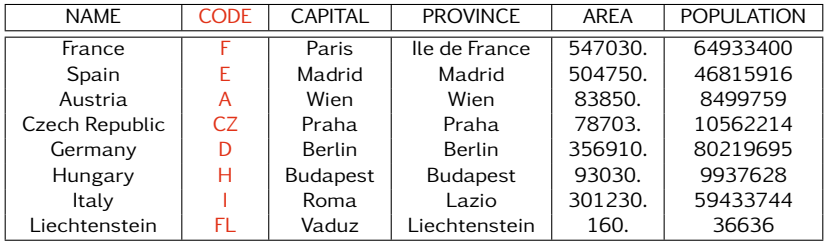

Les attributs désignent les éléments de chacune des colonnes ; les lignes en forment les enregistrements.

Pour croiser les données présentes dans plusieurs tables il faut posséder une caractérisation unique de chaque enregistrement d'une table ; c'est le rôle de la clé primaire (ici l'attribut Code).

Sélection de l'ensemble des valeurs d'un attribut :

**SELECT** name FROM country

Sélection de l'ensemble des valeurs d'un attribut :

**SELECT** name FROM country

Sélection de plusieurs attributs :

**SELECT** name, capital FROM country

Sélection de l'ensemble des valeurs d'un attribut :

**SELECT** name FROM country

Sélection de plusieurs attributs :

**SELECT** name, capital FROM country

Sélection de l'ensemble des attributs :

**SELECT** \* **FROM** country

Sélection de l'ensemble des valeurs d'un attribut :

**SELECT** name FROM country

Sélection de plusieurs attributs :

**SELECT** name, capital FROM country

Sélection de l'ensemble des attributs :

**SELECT** \* **FROM** country

Sélection de certains enregistrements uniquement :

**SELECT** capital FROM country WHERE name = 'Botswana'

Sélection de l'ensemble des valeurs d'un attribut :

**SELECT** name FROM country

Sélection de plusieurs attributs :

**SELECT** name, capital FROM country

Sélection de l'ensemble des attributs :

**SELECT** \* FROM country

Sélection de certains enregistrements uniquement :

**SELECT** capital FROM country WHERE name = 'Botswana'

La valeur d'un attribut est **NULL** lorsque ce dernier est manquant :

**SELECT** name **FROM** country **WHERE** capital IS NULL

Résumé de la syntaxe SQL

**GROUP BY** expression grouper les résultats **ORDER BY** expression trier les résultats

**SELECT** \* sélection des colonnes<br> **SELECT DISTINCT** \* sélection sans doublon **SELECT DISTINCT** \* sélection sans doublon<br> **FROM** table **FROM FROM** table nom d'une table **WHERE** condition **imposer une condition HAVING** condition **HAVING** condition sur un groupe

**LIMIT** n **limiter** à *n* enregistrements (SQLite) **OFFSET** n **débuter à partir de** *n* **enregistrements (SQLite)** débuter à partir de *n* enregistrements (SQLite)

**OFFSET** n **ROWS** débuter à partir de n enregistrements (Oracle) **FETCH FIRST** n **ROWS ONLY** limiter à n enregistrements (Oracle)

**UNION** | **INTERSECT** | **EXCEPT** opérations ensemblistes sur les requêtes

Exercice

Rédiger une requête SQL pour obtenir :

 $\bullet$  la liste des pays dont la population excède 60000000 d'habitants;

Exercice

Rédiger une requête SQL pour obtenir :

<sup>1</sup> la liste des pays dont la population excède 60000000 d'habitants ;

**SELECT** name FROM country **WHERE** population  $> 60000000$ 

Exercice

Rédiger une requête SQL pour obtenir :

- <sup>1</sup> la liste des pays dont la population excède 60000000 d'habitants ;
- <sup>2</sup> la même liste triée par ordre alphabétique ;

**SELECT** name FROM country **WHERE** population  $> 60000000$ 

Exercice

Rédiger une requête SQL pour obtenir :

- <sup>1</sup> la liste des pays dont la population excède 60000000 d'habitants ;
- <sup>2</sup> la même liste triée par ordre alphabétique ;

**SELECT** name FROM country **WHERE** population  $> 60000000$ **ORDER BY** name

Exercice

Rédiger une requête SQL pour obtenir :

- <sup>1</sup> la liste des pays dont la population excède 60000000 d'habitants ;
- <sup>2</sup> la même liste triée par ordre alphabétique ;
- <sup>3</sup> la liste des pays et de leurs populations respectives, triée par ordre décroissant de population ;

**SELECT** name FROM country **WHERE** population  $> 60000000$ **ORDER BY** name

Exercice

Rédiger une requête SQL pour obtenir :

- <sup>1</sup> la liste des pays dont la population excède 60000000 d'habitants ;
- <sup>2</sup> la même liste triée par ordre alphabétique ;
- <sup>3</sup> la liste des pays et de leurs populations respectives, triée par ordre décroissant de population ;

**SELECT** name, population FROM country **WHERE** population  $> 60000000$ **ORDER BY** population DESC

Exercice

Rédiger une requête SQL pour obtenir :

- <sup>1</sup> la liste des pays dont la population excède 60000000 d'habitants ;
- <sup>2</sup> la même liste triée par ordre alphabétique ;
- <sup>3</sup> la liste des pays et de leurs populations respectives, triée par ordre décroissant de population ;
- <sup>4</sup> le nom des dix pays ayant la plus petite superficie ;

**SELECT** name, population FROM country **WHERE** population  $> 60000000$ **ORDER BY** population DESC

Exercice

Rédiger une requête SQL pour obtenir :

- <sup>1</sup> la liste des pays dont la population excède 60000000 d'habitants ;
- <sup>2</sup> la même liste triée par ordre alphabétique ;
- <sup>3</sup> la liste des pays et de leurs populations respectives, triée par ordre décroissant de population ;
- <sup>4</sup> le nom des dix pays ayant la plus petite superficie ;

**SELECT** name FROM country **ORDER BY** area **ASC FETCH FIRST** 10 **ROWS ONLY** 

Exercice

Rédiger une requête SQL pour obtenir :

- <sup>1</sup> la liste des pays dont la population excède 60000000 d'habitants ;
- <sup>2</sup> la même liste triée par ordre alphabétique ;
- <sup>3</sup> la liste des pays et de leurs populations respectives, triée par ordre décroissant de population ;
- <sup>4</sup> le nom des dix pays ayant la plus petite superficie ;
- **6** le nom des dix suivants.

**SELECT** name FROM country **ORDER BY** area **ASC FETCH FIRST** 10 **ROWS ONLY** 

Exercice

Rédiger une requête SQL pour obtenir :

- <sup>1</sup> la liste des pays dont la population excède 60000000 d'habitants ;
- <sup>2</sup> la même liste triée par ordre alphabétique ;
- <sup>3</sup> la liste des pays et de leurs populations respectives, triée par ordre décroissant de population ;
- <sup>4</sup> le nom des dix pays ayant la plus petite superficie ;
- **6** le nom des dix suivants.

**SELECT** name FROM country **ORDER BY** a re a **ASC OFFSET** 10 **ROWS FETCH FIRST** 10 **ROWS ONLY**

Réaliser une jointure permet de croiser des informations présentes dans plusieurs tables : si deux tables possèdent un attribut en commun, cet attribut peut servir de jointure entre elles.

Réaliser une jointure permet de croiser des informations présentes dans plusieurs tables : si deux tables possèdent un attribut en commun, cet attribut peut servir de jointure entre elles.

Un extrait de la table country :

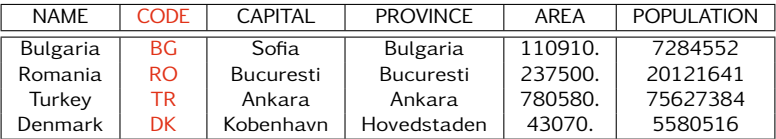

Un extrait de la table encompasses :

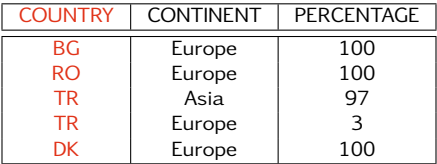

Réaliser une jointure permet de croiser des informations présentes dans plusieurs tables : si deux tables possèdent un attribut en commun, cet attribut peut servir de jointure entre elles.

On obtient la liste des pays européens par la requête :

```
SELECT c . name
FROM country c JOIN encompasses e
 ON c.code = e.country
WHERE e. continent = 'Europe'
```
Réaliser une jointure permet de croiser des informations présentes dans plusieurs tables : si deux tables possèdent un attribut en commun, cet attribut peut servir de jointure entre elles.

On obtient la liste des pays européens par la requête :

```
SELECT c . name
FROM country c JOIN encompasses e
 ON c.code = e.country
WHERE e. continent = 'Europe'
```
Un extrait de la table :

country c **JOIN** encompasses e **ON** c.code = e.country

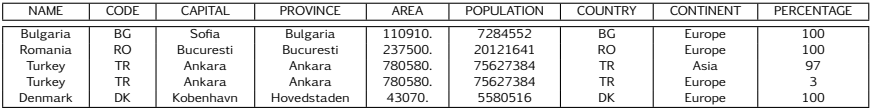

#### Exercice

Rédiger une requête SQL pour obtenir :

 $\bullet$  le nom des pays qui sont à cheval sur plusieurs continents;

Exercice

Rédiger une requête SQL pour obtenir :

 $\bullet$  le nom des pays qui sont à cheval sur plusieurs continents;

**SELECT DISTINCT** c . name **FROM** country c JOIN encompasses e ON c.code = e.country **WHERE** e. percentage  $\leq 100$ 

#### Exercice

- <sup>1</sup> le nom des pays qui sont à cheval sur plusieurs continents ;
- <sup>2</sup> les pays du contient américain qui comptent moins de 10 habitants par km<sup>2</sup>.

```
SELECT DISTINCT c . name
FROM country c JOIN encompasses e ON c.code = e.country
WHERE e. percentage \leq 100
```
#### Exercice

- <sup>1</sup> le nom des pays qui sont à cheval sur plusieurs continents ;
- <sup>2</sup> les pays du contient américain qui comptent moins de 10 habitants par km<sup>2</sup>.

```
SELECT c . name
FROM country c JOIN encompasses e ON c.code = e.country
WHERE e.continent = 'America'
  AND c. population / c. area \leq 10
```
#### Exercice

- <sup>1</sup> le nom des pays qui sont à cheval sur plusieurs continents ;
- <sup>2</sup> les pays du contient américain qui comptent moins de 10 habitants par km<sup>2</sup>.
- $\, {\bf 3} \,$  les capitales européennes situées à une latitude supérieure à 60 $^\circ. \,$

```
SELECT c . name
FROM country c JOIN encompasses e ON c.code = e.country

 AND c. population / c. area \leq 10
```
#### Exercice

- <sup>1</sup> le nom des pays qui sont à cheval sur plusieurs continents ;
- <sup>2</sup> les pays du contient américain qui comptent moins de 10 habitants par km<sup>2</sup>.
- $\, {\bf 3} \,$  les capitales européennes situées à une latitude supérieure à 60 $^\circ. \,$

```
SELECT c.name, c.capital
FROM country c JOIN city v ON c. code = v. country
                JOIN encompasses e ON c.code = e.country
WHERE e. continent = 'Europe'
  AND v . name = c . capital
  AND v l at itude > 60
```
On regroupe certains enregistrements d'une table par agrégation à l'aide du mot-clé **GROUP BY**.

- **COUNT**( ) nombre d'enregistrements
- **MAX**() valeur maximale d'un attribut
- **MIN**( ) valeur minimale d'un attribut
- **SUM**( ) calcul de la somme d'un attribut
- **AVG**( ) calcul de la moyenne d'un attribut

On regroupe certains enregistrements d'une table par agrégation à l'aide du mot-clé **GROUP BY**.

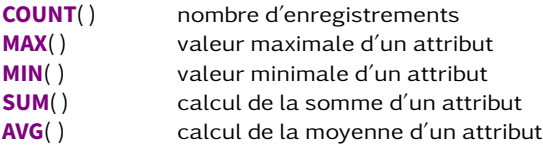

Pour connaître le nombre de pays de chaque continent :

```
SELECT e. continent, COUNT(*)
FROM country c JOIN encompasses e ON c. code = e. country
GROUP BY e . c o n t i n e n t
```
On regroupe certains enregistrements d'une table par agrégation à l'aide du mot-clé **GROUP BY**.

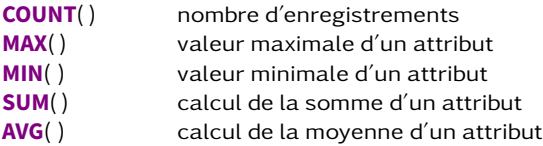

Pour connaître le nombre de pays de chaque continent :

```
SELECT e. continent, COUNT(*)
FROM country c JOIN encompasses e ON c. code = e. country
GROUP BY e . c o n t i n e n t
```
**HAVING** impose des conditions sur un groupe. Pour obtenir la liste des continents dont la population totale dépasse le milliard d'habitants :

```
SELECT e.continent, SUM(c.population)
FROM country c JOIN encompasses e ON c.code = e.country
GROUP BY e. continent
  HAVING SUM(c. population) > 1000000000
```
Exercice

<sup>1</sup> Donner la liste ordonnée des dix langues parlées dans le plus de pays différents.

Exercice

<sup>1</sup> Donner la liste ordonnée des dix langues parlées dans le plus de pays différents.

```
SELECT name, COUNT(*) c FROM language
GROUP BY name
ORDER BY c DESC
FETCH FIRST 10 ROWS ONLY
```
- <sup>1</sup> Donner la liste ordonnée des dix langues parlées dans le plus de pays différents.
- <sup>2</sup> Quelles sont les langues parlées dans exactement six pays ?

```
SELECT name, COUNT(*) c FROM language
GROUP BY name
ORDER BY c DESC
FETCH FIRST 10 ROWS ONLY
```
- <sup>1</sup> Donner la liste ordonnée des dix langues parlées dans le plus de pays différents.
- <sup>2</sup> Quelles sont les langues parlées dans exactement six pays ?

```
SELECT name FROM language
GROUP BY name
 HAVING COUNT (*) = 6
```
- <sup>1</sup> Donner la liste ordonnée des dix langues parlées dans le plus de pays différents.
- <sup>2</sup> Quelles sont les langues parlées dans exactement six pays ? Et quels sont ces pays ?

```
SELECT name FROM language
GROUP BY name
 HAVING COUNT(*) = 6
```
- <sup>1</sup> Donner la liste ordonnée des dix langues parlées dans le plus de pays différents.
- <sup>2</sup> Quelles sont les langues parlées dans exactement six pays ? Et quels sont ces pays ?

```
SELECT c.name As pays, l.name As langue
FROM country c JOIN language I ON c. code = 1. country
WHERE I name IN
  (SELECT name FROM language
   GROUP BY name
     HAVING COUNT (*) = 6)
```
- <sup>1</sup> Donner la liste ordonnée des dix langues parlées dans le plus de pays différents.
- <sup>2</sup> Quelles sont les langues parlées dans exactement six pays ? Et quels sont ces pays ?
- <sup>3</sup> Quelles sont les langues parlées par moins de 30 000 personnes dans le monde ?

```
SELECT c.name As pays, l.name As langue
FROM country c JOIN language I ON c. code = 1. country
WHERE I name IN
  (SELECT name FROM language
   GROUP BY name
     HAVING COUNT (*) = 6)
```
- <sup>1</sup> Donner la liste ordonnée des dix langues parlées dans le plus de pays différents.
- <sup>2</sup> Quelles sont les langues parlées dans exactement six pays ? Et quels sont ces pays ?
- <sup>3</sup> Quelles sont les langues parlées par moins de 30 000 personnes dans le monde ?

```
SELECT l . name
FROM language I JOIN country c ON I country = c.code
GROUP BY L name
  HAVING SUM(c. population * l. percentage / 100) < 30000
```
- <sup>1</sup> Donner la liste ordonnée des dix langues parlées dans le plus de pays différents.
- <sup>2</sup> Quelles sont les langues parlées dans exactement six pays ? Et quels sont ces pays ?
- <sup>3</sup> Quelles sont les langues parlées par moins de 30 000 personnes dans le monde ?
- <sup>4</sup> Quelles sont les cinq langues les plus parlées en Afrique ? On précisera le nombre de personnes qui la parlent.

```
SELECT l . name
FROM language I JOIN country c ON I country = c.code
GROUP BY L name
  HAVING SUM(c. population * l. percentage / 100) < 30000
```
- <sup>1</sup> Donner la liste ordonnée des dix langues parlées dans le plus de pays différents.
- <sup>2</sup> Quelles sont les langues parlées dans exactement six pays ? Et quels sont ces pays ?
- <sup>3</sup> Quelles sont les langues parlées par moins de 30 000 personnes dans le monde ?
- <sup>4</sup> Quelles sont les cinq langues les plus parlées en Afrique ? On précisera le nombre de personnes qui la parlent.

```
SELECT l.name, FLOOR(SUM(c.population * l.percentage / 100)) s
FROM language \blacksquare JOIN country c ON \blacksquare country = c.code
                  JOIN encompasses e ON c.code = e.country
WHERE e, continent = 'Africa'
GROUP BY l . name
ORDER BY s DESC
FETCH FIRST 5 ROWS ONLY
```
Il est possible d'imbriquer une requête dans une clause **SELECT**, ou (le plus souvent) au sein d'un filtre **WHERE** ou **HAVING**. Pour déterminer les pays dont la densité de population est supérieure à la moyenne :

```
SELECT name FROM country
WHERE population / area >
      (SELECT AVG(population / area) FROM country)
```
Exercice

<sup>1</sup> Déterminer les pays majoritairement agricoles dont le taux de chômage est inférieur à la moyenne mondiale.

Exercice

<sup>1</sup> Déterminer les pays majoritairement agricoles dont le taux de chômage est inférieur à la moyenne mondiale.

**SELECT** c . name **FROM** country c JOIN economy e ON c. code = e. country **WHERE** e. agriculture > e. service **AND** e . agriculture > e . industry **AND** e . unemployment < ( **SELECT AVG**( unemployment ) **FROM** economy )

- <sup>1</sup> Déterminer les pays majoritairement agricoles dont le taux de chômage est inférieur à la moyenne mondiale.
- <sup>2</sup> Déterminer pour chaque continent le pays au taux d'inflation le plus faible parmi les pays majoritairement industriels.

```
SELECT c . name
FROM country c JOIN economy e ON c. code = e. country
WHERE e. agriculture > e. service
  AND e . agriculture > e . industry
  AND e . unemployment < ( SELECT AVG( unemployment ) FROM economy )
```
- <sup>1</sup> Déterminer les pays majoritairement agricoles dont le taux de chômage est inférieur à la moyenne mondiale.
- <sup>2</sup> Déterminer pour chaque continent le pays au taux d'inflation le plus faible parmi les pays majoritairement industriels.

```
SELECT en. continent, c. name
FROM country c JOIN economy e ON c. code = e. country
                JOIN encompasses en ON en. country = c. code
WHERE e.industry > e.agriculture
  AND e.industry > e.service
  AND (en.continent, e.inflation) IN
      (SELECT en. continent, MIN(e. inflation)
       FROM economy e JOIN encompasses en ON e. country = en. country
       WHERE e. industry > e. agriculture AND e. industry > e. service
       GROUP BY en. continent)
```
Opérations ensemblistes

Trois opérations ensemblistes peuvent être effectuées avec les relations : les opérations d'union (∪), d'intersection (∩) et de différence (−).

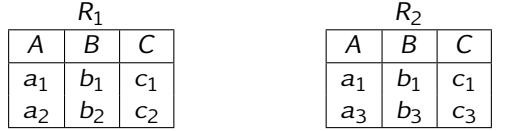

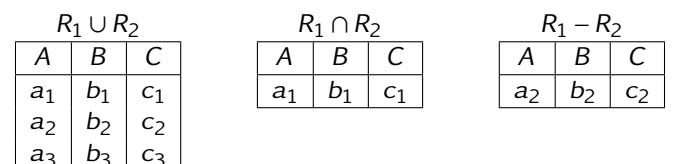

Pour être réalisées, ces opérations doivent agir sur des relations ayant le même schéma relationnel.

Projection, sélection

La projection extrait une relation d'une relation donnée en supprimant des attributs de cette dernière.

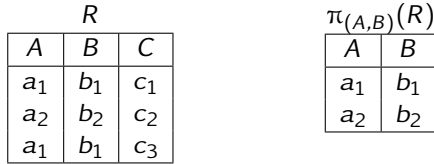

Projection, sélection

La projection extrait une relation d'une relation donnée en supprimant des attributs de cette dernière.

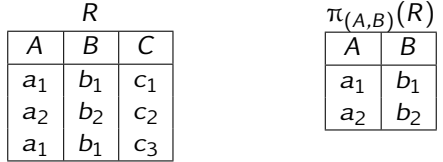

La sélection permet d'extraire les enregistrements d'une relation R qui satisfont une expression logique E.

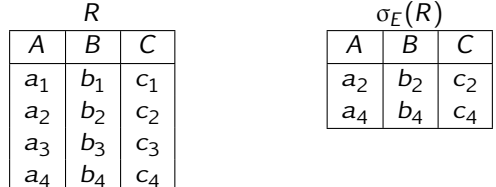

Renommage, jointure

Le renommage permet la modification du nom d'un ou plusieurs attributs d'une relation.

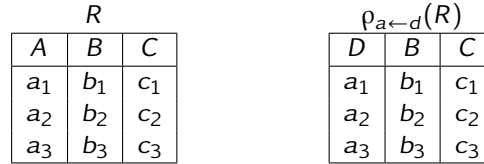

Renommage, jointure

Le renommage permet la modification du nom d'un ou plusieurs attributs d'une relation.

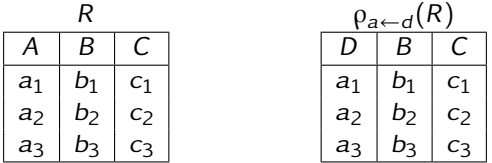

La jointure porte sur deux relations  $R_1$  et  $R_2$  et retourne une relation qui comporte les enregistrements des deux premières relations qui satisfont une contrainte logique E.

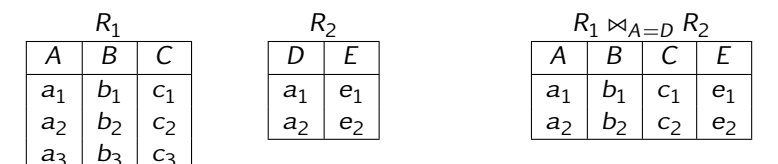

Produit et division cartésiens

Il est possible de réaliser 1e produit cartésien de deux relations  $R_1$  et  $R_2$ :

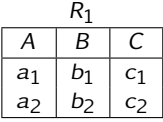

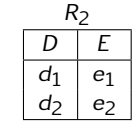

 $R_1 \times R_2$  $A \mid B \mid C \mid D \mid E$  $a_1 \mid b_1 \mid c_1 \mid d_1 \mid e_1$  $\begin{array}{c|c|c|c|c|c|c|c} a_1 & b_1 & c_1 & d_2 & e_2 \ a_2 & b_2 & c_2 & d_1 & e_1 \end{array}$  $a_2 | b_2 | c_2 | d_1 | e_1$  $a_2 \, | \, b_2 \, | \, c_2 \, | \, d_2 \, | \, e_2$ 

Produit et division cartésiens

Il est possible de réaliser 1e produit cartésien de deux relations  $R_1$  et  $R_2$ :

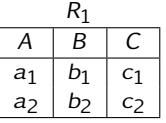

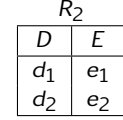

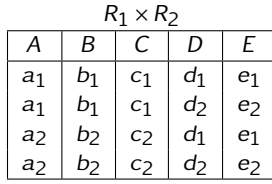

La division cartésienne produit une relation à partir de deux relations  $R_1$  et  $R_2$ vérifiant  $R_2 \subset R_1$ . La relation obtenue possède tous les attributs de  $R_1$  que ne possède pas  $R_2$ .

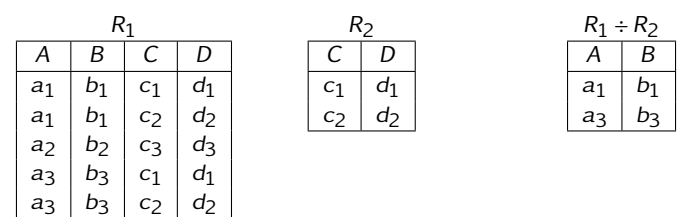

Exercices

Donner un sens aux expressions de l'algèbre relationnelle suivantes :

<sup>1</sup> πName (σLatitude*>*66(city)∩σPopulation*>*10000(city));

Exercices

Donner un sens aux expressions de l'algèbre relationnelle suivantes :

<sup>1</sup> πName (σLatitude*>*66(city)∩σPopulation*>*10000(city));

Villes de plus de 10000 habitants situées au delà du cercle polaire arctique.

Exercices

Donner un sens aux expressions de l'algèbre relationnelle suivantes :

- <sup>1</sup> πName (σLatitude*>*66(city)∩σPopulation*>*10000(city));
- $\bullet$  π<sub>country</sub> Name (σ<sub>city</sub> Latitude < 0(x) − σ<sub>city</sub> Latitude > −23(x)) avec  $x =$  country  $\bowtie$ <sub>country</sub> code=city<sub>r</sub> country city.

Villes de plus de 10000 habitants situées au delà du cercle polaire arctique.

Exercices

Donner un sens aux expressions de l'algèbre relationnelle suivantes :

<sup>1</sup> πName (σLatitude*>*66(city)∩σPopulation*>*10000(city));

 $\bullet \pi_{\text{countrv}.\text{Name}}(\sigma_{\text{city}.Latitude}(\mathbf{x}) - \sigma_{\text{city}.Latitude} > -23(\mathbf{x}))$  avec  $x =$  country  $\bowtie$ <sub>country</sub> code=city<sub>r</sub> country city.

Villes de plus de 10000 habitants situées au delà du cercle polaire arctique.

Nom des pays qui possèdent au moins une ville située entre l'équateur et le tropique du Capricorne.